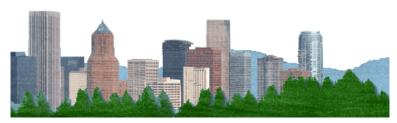

**Boley Law Library - Services for Law School Alumni** 

#### **Library Access**

As a law school graduate, you are normally welcome to use the Law Library during the same hours as students. Although the study rooms are reserved for student use, when the library is open you may use them during the summer while studying for the Bar Exam. During the pandemic, we may need to limit any alumni summer access to Bar study. We are also offering Zoom group study rooms to help alumni with their Bar study. More information at <a href="library.lclark.edu/law/studyrooms">library.lclark.edu/law/studyrooms</a>.

#### **Research Services**

Take advantage of the expertise of the Research Librarians after you graduate! Call, chat with, or email Research Librarians with research questions. They are happy to provide suggestions for sources and tips for both online searching as well as efficient use of the Boley Law Library collection. Also, don't forget to bookmark the Library's web page for its extensive collection of links for online legal research as well as access to the library catalog. Access our site at <a href="http://lawlib.lclark.edu/">http://lawlib.lclark.edu/</a>.

# **Lifetime Borrowing Privileges**

Law school alumni have lifetime borrowing privileges. As a graduate of the law school, you may check out regularly circulating library materials from Boley. Be sure to get your Lewis & Clark Law School Alumni card from the Alumni office. The first time you check out materials as a graduate you will need to show your Alumni card and update your library record.

# **Databases (On Campus)**

The Library subscribes to several online legal research databases that are free when accessed <u>on campus</u>. Among these are BarBooks, Fastcase, HeinOnline, and ProQuest.

# **Databases (Off Campus)**

Bloomberg, Lexis, and Westlaw all provide access to recent graduates for six months after graduation. The latest details are online at <a href="mailto:bit.ly/3bSxlBi">bit.ly/3bSxlBi</a>.

Fastcase is available to all Oregonians through the State of Oregon Law Library. Information about access to Fastcase is available at <a href="http://soll.libguides.com/index/public">http://soll.libguides.com/index/public</a>.

HeinOnline is available to anyone with a Washington County Cooperative Library Services (WCCLS) library card. More information is available at <a href="https://www.wccls.org/research/heinonline">www.wccls.org/research/heinonline</a>. You may be eligible for a WCCLS library card even if you do not reside in Washington County; more information is available at <a href="https://www.wccls.org/apply-or-renew-library-card">www.wccls.org/apply-or-renew-library-card</a>. And be sure to check your local <a href="https://www.wccls.org/apply-or-renew-library-card">County Law Library</a> for remote database access.

#### Wi-Fi Access

To access the college's wi-fi network, newly graduated alums will continue to use their email login credentials. Email accounts for May graduates will remain valid for more than a year following graduation, i.e., through August of the following year. For instructions on how to connect and guidelines for usage, please read the law school's network access policy at <a href="mailto:law.lclark.edu/offices/computing">law.lclark.edu/offices/computing</a> services/networkpolicy.php.

# **Attorney Services (Document Delivery)**

Attorney Services is a fee-based document delivery service available to lawyers. Please see the Attorney Services page for details: <u>library.lclark.edu/law/services/attorney</u>.

#### **Local Law Libraries & Contact Information**

Paul L. Boley Law Library Lewis & Clark Law School

Reference: 503.768.6688
Circulation: 503.768.6676
Attorney Services: 503.768.6705
Email: lawlib@lclark.edu
Website: lawlib.lclark.edu

Clackamas County Law Library Oregon City, OR

503.655.8248

www.clackamas.us/lawlibrary/

Clark County Law Library Vancouver, WA

360.397.2268

www.clark.wa.gov/law-library/

Multnomah Law Library Portland, OR

503.988.3394

www.multlawlib.org/

State of Oregon Law Library Salem. OR

503.986.5640

www.oregon.gov/SOLL/

Washington County Law Library Hillsboro, OR

503.846.8880

www.co.washington.or.us/lawlibrary